# **MOOVIL** Horaires et plan de la ligne 32 de bus

# Beaulieu Iut **32** Beaulieu Iut

La ligne 32 de bus (Beaulieu Iut) a 2 itinéraires. Pour les jours de la semaine, les heures de service sont: (1) Beaulieu Iut: 07:22 - 19:20(2) Triangle: 07:25 - 19:18

Utilisez l'application Moovit pour trouver la station de la ligne 32 de bus la plus proche et savoir quand la prochaine ligne 32 de bus arrive.

### **Direction: Beaulieu Iut**

19 arrêts [VOIR LES HORAIRES DE LA LIGNE](https://moovitapp.com/rennes-1122/lines/32/30073131/4751429/fr?ref=2&poiType=line&customerId=4908&af_sub8=%2Findex%2Ffr%2Fline-pdf-Rennes-1122-10288-30073131&utm_source=line_pdf&utm_medium=organic&utm_term=Beaulieu%20Iut)

**Triangle** 

Binquenais Le Moine

Gide

Langevin

Bourgeois

Le Dantec

Villebois-Mareuil

Cimetière De L'Est

Chardonnet

Pont De Strasbourg

Durafour Strasbourg

Hôpital Régnier

Moulin De Joué

Piletière

**Tournebride** 

Beaulieu Chimie

Beaulieu Insa

Beaulieu Restau U

Iut

#### **Horaires de la ligne 32 de bus** Horaires de l'Itinéraire Beaulieu Iut:

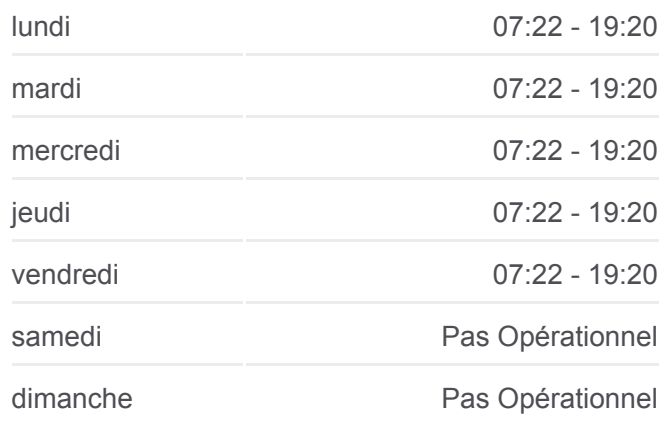

**Informations de la ligne 32 de bus Direction: Beaulieu lut Arrêts:** 19 **Durée du Trajet:** 20 min **Récapitulatif de la ligne:**

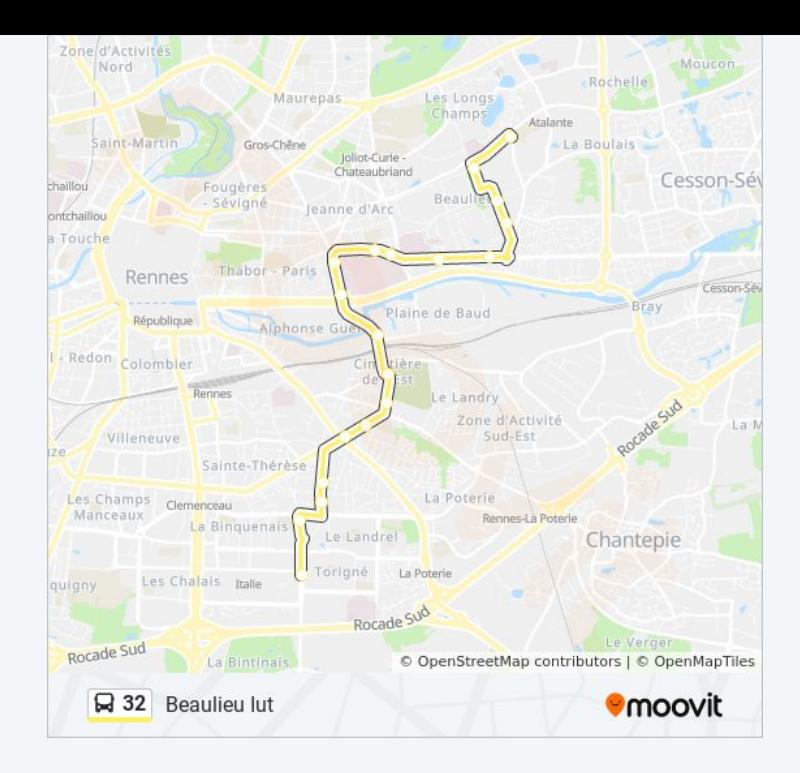

#### **Direction: Triangle**

19 arrêts [VOIR LES HORAIRES DE LA LIGNE](https://moovitapp.com/rennes-1122/lines/32/30073131/4751428/fr?ref=2&poiType=line&customerId=4908&af_sub8=%2Findex%2Ffr%2Fline-pdf-Rennes-1122-10288-30073131&utm_source=line_pdf&utm_medium=organic&utm_term=Beaulieu%20Iut)

Iut

Beaulieu Restau U

Beaulieu Insa

Beaulieu Chimie

**Tournebride** 

Piletière

Moulin De Joué

Hôpital Régnier

Durafour Strasbourg

Pont De Strasbourg

Chardonnet

Cimetière De L'Est

Villebois-Mareuil

Le Dantec

Bourgeois

Langevin

Gide

Binquenais Le Moine

## **Horaires de la ligne 32 de bus** Horaires de l'Itinéraire Triangle:

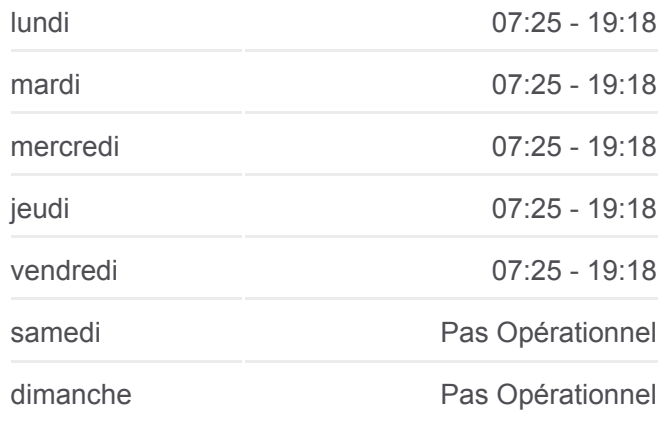

**Informations de la ligne 32 de bus Direction:** Triangle **Arrêts:** 19 **Durée du Trajet:** 22 min **Récapitulatif de la ligne:**

#### **Triangle**

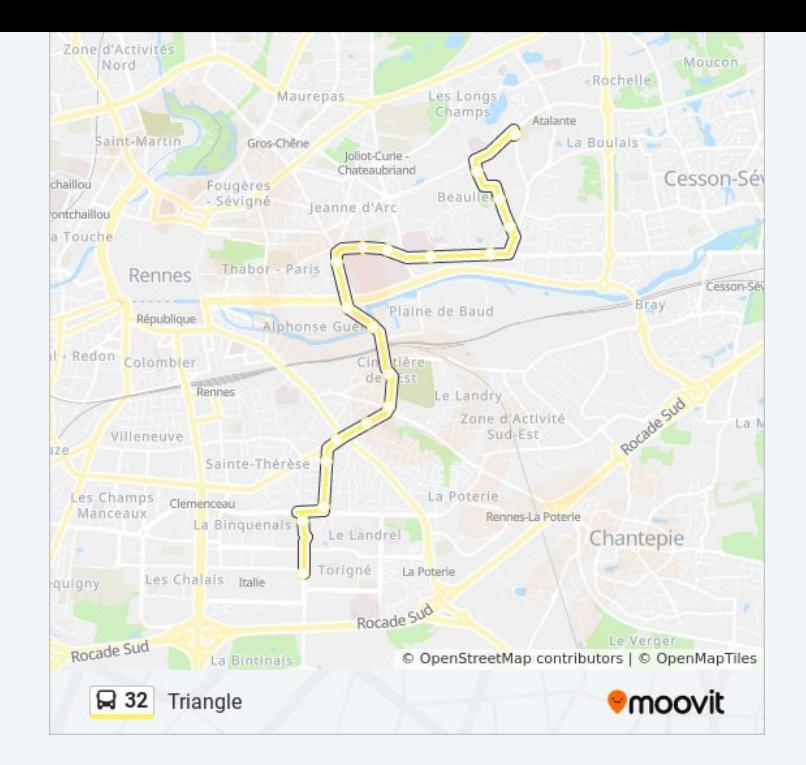

Les horaires et trajets sur une carte de la ligne 32 de bus sont disponibles dans un fichier PDF hors-ligne sur moovitapp.com. Utilisez le [Appli Moovit](https://moovitapp.com/rennes-1122/lines/32/30073131/4751429/fr?ref=2&poiType=line&customerId=4908&af_sub8=%2Findex%2Ffr%2Fline-pdf-Rennes-1122-10288-30073131&utm_source=line_pdf&utm_medium=organic&utm_term=Beaulieu%20Iut) pour voir les horaires de bus, train ou métro en temps réel, ainsi que les instructions étape par étape pour tous les transports publics à Rennes.

[À propos de Moovit](https://moovit.com/fr/about-us-fr/?utm_source=line_pdf&utm_medium=organic&utm_term=Beaulieu%20Iut) · [Solutions MaaS](https://moovit.com/fr/maas-solutions-fr/?utm_source=line_pdf&utm_medium=organic&utm_term=Beaulieu%20Iut) · [Pays disponibles](https://moovitapp.com/index/fr/transport_en_commun-countries?utm_source=line_pdf&utm_medium=organic&utm_term=Beaulieu%20Iut) · [Communauté Moovit](https://editor.moovitapp.com/web/community?campaign=line_pdf&utm_source=line_pdf&utm_medium=organic&utm_term=Beaulieu%20Iut&lang=fr)

© 2024 Moovit - Tous droits réservés

**Consultez les horaires d'arrivée en direct**

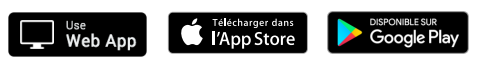